**Exam** : **920-128**

**Title** : MPS 500 Ris. 3.0 Operations and **Maintenance** 

## **Version** : DEMO

1. Which file is used by the Bootp Daemon to reply to bootp requests made by the Digital Communications Controller (DCC) 3000?

A. C:\Program Files\Nortel\etc\bootptab

B. C:\WINDOWS\system32\drivers\var\bootptab

C. C:\WINDOWS\system32\drivers\etc\bootptab

D. C:\WINDOWS\system32\drivers\opt\nortel\bootptab Answer: C

2. Speech Servers support N+1 Redundancy by networking hosts together. During a failover scenario, which component in the secondary Speech Server takes over and manages Speech Server resources?

A. LVR

B. RCM

C. CCM

D. PMGR

Answer: D

3. Where is the NUANCE environment found?

A. C:\Nuance

B. C:\var\Nuance

C. C:\Program Files\Nuance

D. C:\Program Files\Nortel\etc\Nuance Answer: A

4. Speech Server node uses a Digital Communications Controller (DCC) 3000 board. Which two statements are true? (Choose two.)

A. A maximum of 30 Speech Server nodes can connect to a DCC 3000 board.

B. A maximum of 32 Speech Server nodes can connect to a DCC 3000 board.

C. All DCC 3000 boards in a Media Processing Server (MPS) node cluster can use one Speech Server node.

D. One DCC 3000 board in a Media Processing Server (MPS) node cluster can use one Speech Server node.

Answer: BC

5. When configuring for N+1 redundancy, where must the Speech Server resources be located?

A. the primary vpshosts file

B. the secondary vpshosts file

C. the existing Speech Server group

D. the primary node's Pool Manager (PMGR) Answer: A

6. The VPSHOSTS file on the Speech Server node contains important mandatory entries for proper operation. For which are component entries mandatory?

A. tertiary Speech Servers

B. additional Speech Servers

C. the Digital Trunk Controller

D. the connected Application Processors Answer: D

7. When using the console connection of the Digital Communications Controller (DCC) 3000 to check and change certain parameters, which three are valid? (Choose three.)

A. inclusion of a Subnet Mask B.

shutdown of DCC 3000 card C.

interface used to load FPGAs

D. modifying the Ethernet address

E. sub-interface address configuration Answer: ACD

8. A technician needs to validate an inbound call is arriving at the DTC. In addition to the dlt logstart command, which one of these commands would you need to add to accomplish this?

A. dlt -linedebug

B. dlt -spanstatus

C. dlt debugFEtrace

#### D. dlt setrsettrace

Answer: D

9. Click on the Exhibit button.

Which command was used to generate the output?

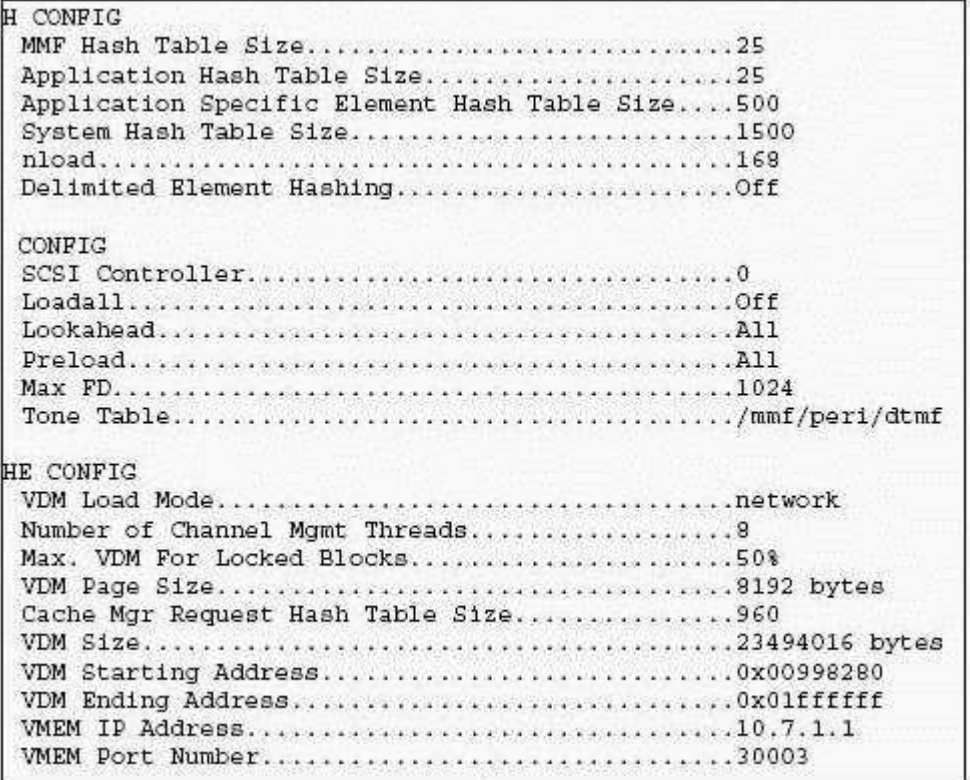

A. cmm config

B. vmm config

C. cmm repconfig

D. vmm repconfig Answer: D

10. What must be done if the Windows server was not previously configured for disk mirroring?

A. The server must be removed.

B. The server must be restarted.

C. The server must be powered off.

D. The server must be reconfigured. Answer: D

# **Trying our product !**

- ★ **100%** Guaranteed Success
- **★ 100%** Money Back Guarantee
- ★ **365 Days** Free Update
- **★ Instant Download** After Purchase
- **★ 24x7 Customer Support**
- ★ Average **99.9%** Success Rate
- ★ More than **69,000** Satisfied Customers Worldwide
- ★ Multi-Platform capabilities **Windows, Mac, Android, iPhone, iPod, iPad, Kindle**

### **Need Help**

Please provide as much detail as possible so we can best assist you. To update a previously submitted ticket:

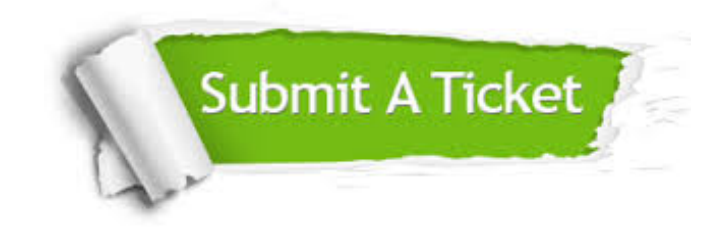

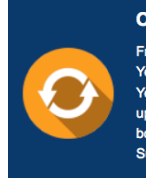

**One Year Free Update** Free update is available within One ear after your purchase. After One Year, you will get 50% discounts for pdating. And we are proud to .<br>boast a 24/7 efficient Customer ort system via Email

**Money Back Guarantee** To ensure that you are spending on

quality products, we provide 100% money back guarantee for 30 days from the date of purchase

**Security & Privacy** 

We respect customer privacy. We use McAfee's security service to provide you with utmost security for your personal information & peace of mind.

### **Guarantee & Policy | Privacy & Policy | Terms & Conditions**

**100%** 

[Any charges made through this site will appear as Global Simulators Limited.](http://www.itexamservice.com/)  All trademarks are the property of their respective owners.

Copyright © 2004-2014, All Rights Reserved.